## **Table of Contents**

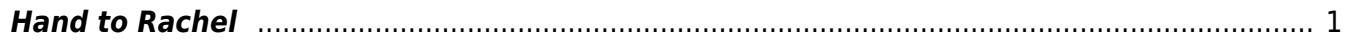

Last update: 2020/12/17 22:50 public:nnels:etext:hand-to-rachel http://bclc.wiki.libraries.coop/doku.php?id=public:nnels:etext:hand-to-rachel&rev=1608245449

## <span id="page-2-0"></span>**Hand to Rachel**

If you run into a book that is incomplete, or the book is one single track, or something else is wrong with the file you can pass it to Rachel without exporting the project.

When you select Hand to Rachel from the main page for the project you will be taken to a page that includes a text box where you can write a message to Rachel. After you enter this information select Submit.

It is very important that you enter the reason why you are passing this book to Rachel so she knows what to do with it!

[Return to Renaming and Reordering Tracks](http://bclc.wiki.libraries.coop/doku.php?id=public:nnels:etext:converter-plus#renaming_and_reordering_tracks)

From: <http://bclc.wiki.libraries.coop/>- **BC Libraries Coop wiki**

Permanent link: **<http://bclc.wiki.libraries.coop/doku.php?id=public:nnels:etext:hand-to-rachel&rev=1608245449>**

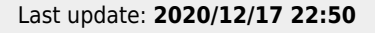

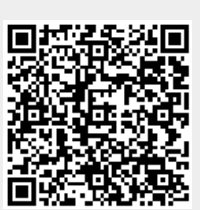